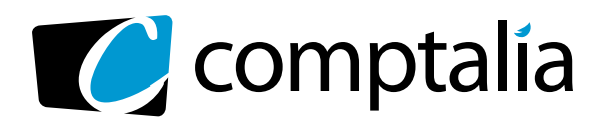

APPEL GRATUIT DEPUIS UN POSTE FIXE SOIT **0 800 266 782** 0 800 **COMPTA**

Decouvres ica aviations pour

*D* N° Vert T

**COMPTABLE EN LIGNE**

 $\overline{\mathcal{C}}$ comptalia

> Démarrage<br>SOLIC <sup>RRAGE</sup> SOUS 48 H

# 1er centre de **formation Comptable via internet**

les **CorriGÉS DU**  à **DCG 2010 tÉlÉCHarGer GratUitement** sur www.comptalia.com

Découvrez les solutions pour réussir les diplômes

**Comptalia, l'école qui en fait pour votre réussite !** <sup>+</sup>

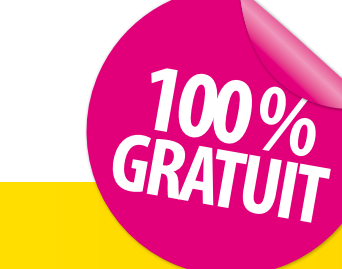

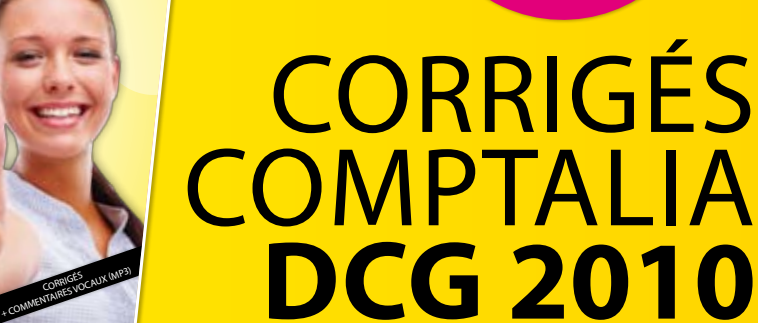

Ce corrigé est la propriété exclusive de Comptalia ; toute utilisation autre que personnelle devra faire l'objet d'une demande préalable sous peine de poursuites.

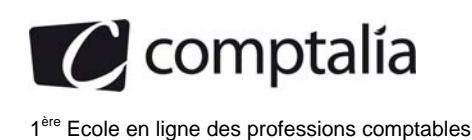

# **SESSION 2010**

# **UE 10 – Comptabilité approfondie**

## **Durée de l'épreuve : 3 heures - coefficient : 1**

#### **Document autorisé :**

Liste des comptes du plan comptable général, à l'exclusion de toute autre information.

Matériel autorisé **:** 

Aucun matériel n'est autorisé**.** En conséquence, tout usage d'une calculatrice est **INTERDIT** et constituerait **une fraude**  (le sujet est adapté à cette interdiction).

Document remis au candidat **: Le sujet comporte 9 pages numérotées de 1 à 9** 

II vous est demandé de vérifier que le sujet est complet dès sa mise à votre disposition.

#### *Le sujet se présente sous la forme de 4 dossiers indépendants*

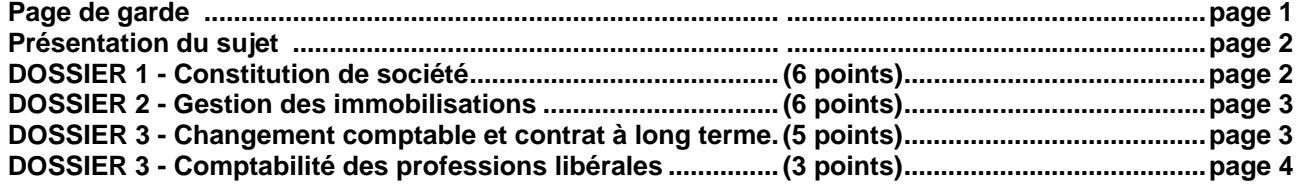

#### *Le sujet comporte les annexes suivantes*

#### **DOSSIER 1**

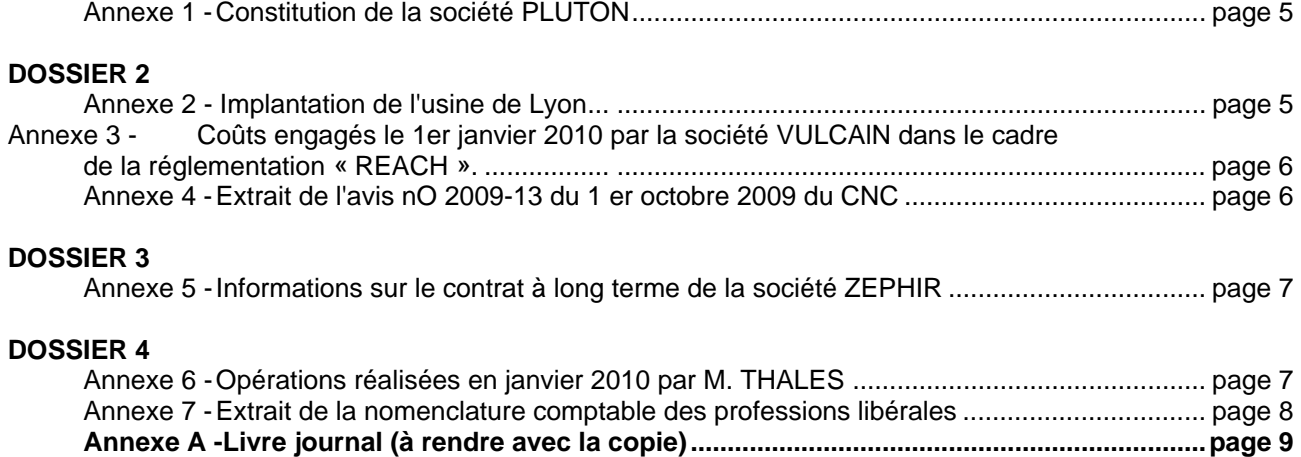

#### **AVERTISSEMENT**

**Si le texte du sujet, de ses questions ou de ses annexes, vous conduit à formuler une ou plusieurs hypothèses, il vous est demandé de la (ou les) mentionner explicitement dans votre copie.** 

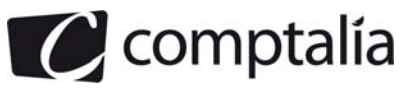

# *SUJET*

II vous est demandé d'apporter un soin particulier à la présentation de votre copie. Toute information calculée devra être justifiée. Les écritures comptables devront comporter les numéros et les noms des comptes et un libellé. .

Le groupe JUPITER, créé en 1922, non coté, figure aujourd'hui parmi les 500 premiers groupes mondiaux. A partir de son activité historique, les papiers fins, le groupe a choisi de diversifier ses activités dans les secteurs où il pouvait occuper des positions de leader. Il est aujourd'hui présent dans plusieurs secteurs d'activités: les films plastiques, les batteries électriques, les terminaux et les systèmes spécialisés, la distribution d'énergie, le transport et la logistique internationale, la communication et les médias.

La société VULCAIN est une filiale du groupe chargée de la production des batteries au lithium et la société ZEPHIR produit et installe des parcs éoliens.

Le groupe JUPITER applique une politique rigoureuse de respect des sites. Cette politique de développement durable est déclinée dans l'ensemble des filiales. Ces actions portent sur l'assainissement des sols et des eaux souterraines, les audits de sécurité environnementale, la réhabilitation des sites préalablement à leur fermeture, et tendent à réduire l'empreinte environnementale des différentes activités du groupe.

Depuis quatre ans, le groupe JUPITER s'est engagé dans une politique d'investissements immobiliers.

En 2010, le groupe a créé une société de production de voitures électriques, la société PLUTON.

M. BONHOURE directeur comptable et financier du groupe, vous confie quatre dossiers indépendants.

## **DOSSIER 1 – CONSTITUTION DE LA SOCIETE PLUTON**

La société PLUTON a été constituée sous la forme anonyme en date du 4 janvier 2010. Le capital est divisé en 80 000 actions de 100 €. Cette société aura pour mission au sein du groupe de lancer et de produire des véhicules électriques utilisant les batteries produites par la société VULCAIN.

#### *A l'aide de l'annexe* **1 :**

#### **Travail à faire :**

- **1. Rappeler les règles juridiques applicables lors de la constitution d'une société anonyme en ce qui concerne la libération du capital pour les actions relatives aux apports en numéraire en les actions relatives aux apports en nature.**
- **2. Justifier le choix du directeur financier en matière de comptabilisation des frais de constitution. Ce choix est-il conforme à la méthode préférentielle préconisée par le règlement 99-03 du CRC?**
- **3. Déterminer les apports en nature et les apports en numéraire. Procéder aux enregistrements des écritures du mois de janvier 2010 au journal de la société PLUTON.**
- **4. Procéder aux enregistrements des opérations du mois de novembre 2010 dans le journal de la société PLUTON.**
- **5. Enregistrer dans les comptes de la SA JUPITER les écritures de souscription et de libération des titres de la société PLUTON.**
- **6. Préciser le type de contrôle exercé par la société JUPITER sur la société PLUTON et la méthode de consolidation à retenir pour la présentation des comptes consolidés du groupe.**

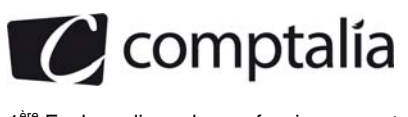

#### **DOSSIER 2 – GESTION DES IMMOBILISATIONS DE LA SOCIETE PLUTON**

La société VULCAIN, dont l'exercice comptable correspond à l'année civile a décidé d'implanter une nouvelle usine sur un site situé au nord de Lyon et de l'exploiter pendant une période de 20 ans. A l'issue de cette période, elle devra remettre le site en l'état. La société VULCAIN va produire dans cette usine une substance chimique qui sera utilisée pour la production des batteries. Le nom de code retenu pour cette substance est: XU 3000. Le droit d'exploitation de cette substance a été acquis le le1er janvier 2010 auprès du laboratoire GAMA. Le règlement européen REACH (Registration, Evaluation and Autorisation of Chemicals substances) prévoit, pour toute substance chimique, une procédure d'enregistrement et d'autorisation.

Le collège du Conseil National de la Comptabilité, réuni le 1er octobre 2009, a adopté un avis relatif au traitement comptable imposé par le règlement européen REACH. Un extrait de cet avis vous est communiqué en *annexe 4.*

#### **Travail à faire**

#### **A l'aide des** *annexes* **2, 3, 4 :**

- **1. Par quel organisme ont été remplacés le Conseil National de la Comptabilité et le Comité de la Réglementation Comptable par l'ordonnance nO 2009-79 du 22 janvier 2009 ? Indiquer ses principales missions.**
- **2. Après avoir rappelé la définition d'un actif et d'une immobilisation incorporelle, préciser en quoi les coûts liés à l'enregistrement et à l'autorisation d'une substance chimique constituent un actif. Indiquer les conditions de la comptabilisation au bilan de cet actif.**
- **3. Procéder à l'enregistrement comptable de la construction, du coût de démantèlement et des coûts d'enregistrement du XU 3000 au 1er janvier 2010.**
- **4. Enregistrer les écritures d'inventaire au 31 décembre 2010.**

#### **DOSSIER 3 – CHANGEMENT COMPTABLE ET CONTRAT A LONG TERME DE LA SOCIETE ZEPHIR**

La société ZEPHIR est une société du groupe JUPITER spécialisée dans l'installation et la maintenance de parcs éoliens. Elle réalise pour le compte de plusieurs clients situés dans l'Union européenne, des prestations de services sous forme de projets éoliens « clés en main ». Les étapes d'un projet éolien sont les suivantes: prospection et sélection du site, étude de faisabilité, obtention des autorisations administratives, choix des machines, construction et tests. La réalisation du projet demande généralement trois années.

**Jusqu'au 31 décembre 2009, la société ZEPHIR utilisait la méthode à l'achèvement pour le traitement comptable de ses contrats à long terme.** Elle a décidé, pour l'exercice 2010, d'opter pour la méthode à l'avancement du chiffre d'affaires et du résultat prévue par le règlement 99-03.

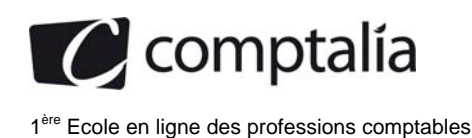

#### **Travail à faire**

#### **A l'aide de** *l'annexe* **5 :**

- **1. Indiquer la méthode préférentielle pour le traitement comptable des contrats à long terme prévue par le règlement 99-03.**
- **2. Dans le cas d'un contrat à long terme bénéficiaire, expliquer les différences entre la méthode à l'achèvement et la méthode à l'avancement, en ce qui concerne la présentation du bilan et du compte de résultat (aucune écriture n'est exigée).**
- **3. Après avoir rappelé les différentes catégories de changements comptables prévues par l'article 314 du règlement 99-03, préciser la nature du changement comptable intervenu au 1er janvier 2010 pour la société ZEPHIR. Ce changement comptable est-il irréversible?**
- **4. Présenter la ou les écritures enregistrées au 31 décembre 2009 sur le contrat «Courtrai».**
- **5. Enregistrer au 1er janvier 2010, l'écriture constatant le changement comptable. (tenir compte de l'impact de l'impôt au taux de 33,1/3 %).**
- **6. Enregistrer la ou les écritures nécessaires au 31 décembre 2010 sur le contrat «Courtrai».**

#### **DOSSIER 4 – COMPTABILITE DES PROFESSIONS LIBERALES**

Les responsables du groupe JUPITER souhaitent procéder à l'acquisition d'un terrain dans le but de construire de nouveaux bâtiments nécessaires au développement de ses activités. Ils s'adressent à monsieur THALES, membre de l'Ordre des Géomètres-Experts, pour réaliser le bornage du terrain. Le bornage consiste à délimiter le terrain et à mesurer sa superficie.

Monsieur THALES exerce son activité à titre individuel. Il est soumis au régime de la déclaration contrôlée en ce qui concerne ses revenus professionnels et au régime du réel normal en matière de TVA.

#### **Travail à faire**

#### **A l'aide des** *annexes* **6** *et* **7 :**

- **1. Préciser les modes de comptabilisation des opérations d'un professionnel libéral exerçant à titre individuel.**
- **2. Compléter le document fourni en annexe A (à rendre avec la copie) afin de comptabiliser les opérations réalisées en janvier 2010.**

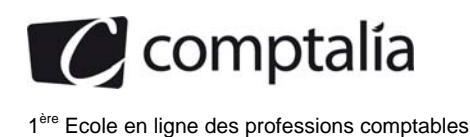

#### **Annexe 1**

#### **Constitution de la société PLUTON**

Le capital de la société PLUTON est divisé en 80 000 actions de 100 € :

- M. Alban ROYER, fondateur d'une PME spécialisée dans la production d'équipements pour l'industrie automobile, effectue le seul apport en nature. L'apport est constitué des éléments suivants:

- une construction évaluée pour 1 500 000 €.
- un fonds commercial pour 600 000  $\in$
- un emprunt ayant financé en partie l'immeuble pour 500 000 €
- des créances clients apportées pour leur valeur nominale, soit 400 000 € (valeur d'apport à la société).

- La société JUPITER réalise des apports en numéraire en souscrivant 60 % du capital de la SA PLUTON.

- Le reste des titres en numéraire est souscrit par divers petits actionnaires.

Le minimum légal a été versé par les détenteurs d'actions de numéraire auprès de Maître Clément GUILBERT en date du 4 janvier 2010. A cette date, un actionnaire titulaire de 1 000 actions libère la totalité de sa souscription.

Le notaire vire à la banque de la société PLUTON les fonds en sa possession le 18 janvier 2010 en imputant les frais suivants:

- honoraires: 1 000 € HT (TVA: 196 €) ;

- droits d'enregistrement : 500 €.

Le directeur financier a décidé de comptabiliser ces frais dans les comptes de charges.

Le 2 novembre 2010, la direction de la société VULCAIN appelle le solde des actions de numéraire. La libération est réalisée le 23 novembre 2010.

#### **Annexe 2**

#### **Implantation de l'usine de Lyon**

- Le prix d'acquisition de l'usine est de 9 500 000 € HT (TVA: 1 862 000 €), payable à terme à un fournisseur.
- Les frais d'acquisition: honoraires notariés, droits d'enregistrement et commissions d'intermédiaires se sont élevés à 500 000 € HT (TVA sur les honoraires et commissions: 18000 €) réglés par chèque le même jour: le 1er janvier 2010.
- Pour la société VULCAIN, l'ensemble de ces éléments est constitutif de la valeur d'entrée en immobilisation au prorata des composants. La mise en service a lieu le 1 er janvier 2010.

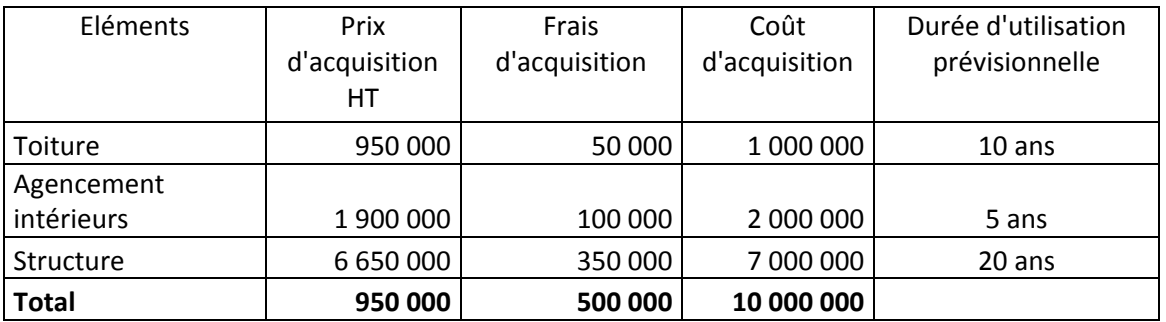

• Le coût de restauration du site prévu dans 20 ans est estimé au 1er janvier 2010 (déconstruction, dépollution des sols ...) à 800 000 €. Le rythme de consommation des avantages économiques attendus est linéaire. Le coût de démantèlement est enregistré comme un composant distinct.

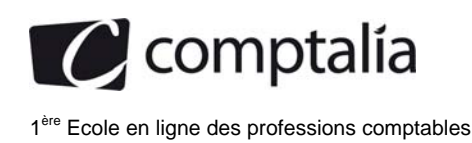

#### **Annexe 3**

#### **Coûts engagés le 1er janvier 2010 par la société VULCAIN dans le cadre de la réglementation «REACH»**

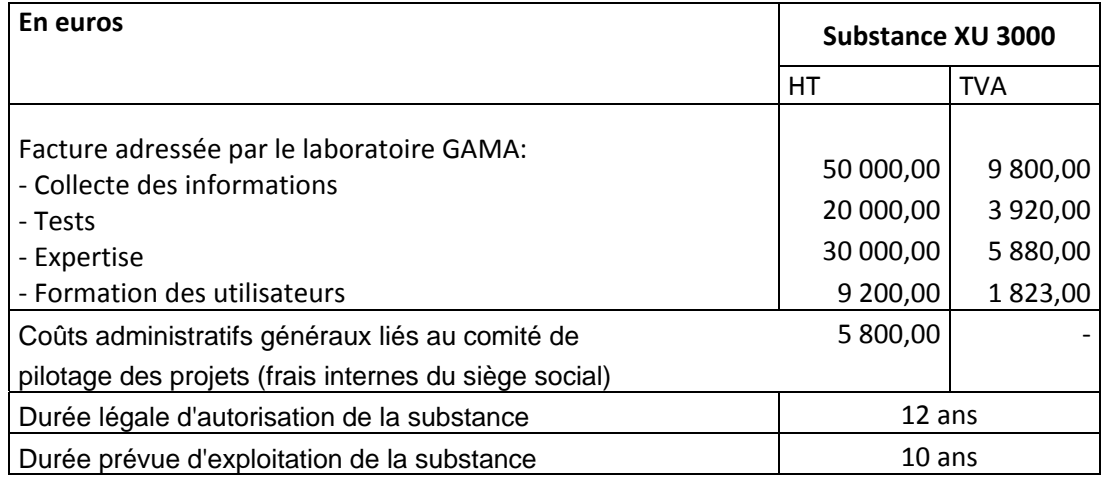

#### **Annexe 4**

#### **Extrait de l'avis n° 2009-13 du 1er octobre 2009 du Conseil National de la Comptabilité**

Le collège du Conseil National de la Comptabilité (CNC), réuni le 1er octobre 2009, a adopté le présent avis relatif au traitement comptable des obligations imposées par le règlement européen REACH.

#### **1.1 - Procédure d'enregistrement**

**Les fabricants et importateurs** de substances chimiques, lorsqu'elles sont produites ou importées dans une quantité supérieure à 1 tonne par an, doivent les enregistrer auprès de l'Agence Européenne des

Produits Chimiques (règlement REACH, art. 6). Cet enregistrement implique le dépôt d'un dossier technique (détaillant notamment les dangers que présente la substance, ainsi que ses usages et les mesures de gestion du risque à mettre en œuvre) et le paiement d'une redevance. A défaut d'enregistrement dans les délais, le producteur ou l'importateur n'est plus autorisé à produire la substance, à la mettre sur le marché ou à la transformer dans l'Union Européenne.

#### **1.2 - Procédure d'autorisation**

... En fonction du contenu des dossiers soumis par l'entreprise ..., une autorisation d'utilisation est délivrée pour une **durée limitée.** 

#### **2 - Comptabilisation des coûts liés à l'enregistrement**

### **2.1 - Identification d'un actif ••.**

#### **2.2 - Comptabilisation de l'actif**

….le droit d'exploitation est considéré comme acquis lorsque la majorité des tests nécessaires à la constitution du dossier d'enregistrement est acquise auprès d'un autre tiers ....

#### a. Lorsque le droit est acquis :

L'acquisition auprès d'un tiers entraîne la comptabilisation d'un droit d'exploitation dans une subdivision du compte 205 « *Concessions et droits similaires, brevets, licences, marques, procédés, logiciels et valeurs similaires* » ...

#### **3** - **Évaluation**

#### **3.1 - Évaluation initiale**

*3.1.1 Rappel des textes concernant le coût d'entrée des immobilisations incorporelles ...* 

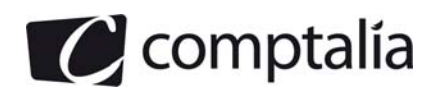

 1ère Ecole en ligne des professions comptables

#### *3.1.2 Critères d'activation des coûts attribuables à l'actif. .•*

#### *3.1.3 Nature des coûts attribuables à l'actif. ..*

- Les coûts à immobiliser sont notamment les coûts nécessaires aux étapes:
- de constitution des dossiers techniques nécessaires à l'enregistrement (réalisation ou acquisition des tests ...) ;
- d'enregistrement (redevances versées à l'enregistrement du dossier) ...

#### **3.2 - Évaluation postérieure**

#### **… 3.2.1.1 Procédures d'autorisation (substances les plus dangereuses)**

Dans le cas des procédures d'autorisation réservées aux substances les plus dangereuses, il existe une durée légale attachée au droit d'exploitation de la substance. Dans ce cas, la durée d'amortissement du droit est la durée la plus courte entre:

- la durée d'autorisation,

- la durée probable d'utilisation prévue par l'entreprise ...

#### **Annexe 5**

#### **Informations sur le contrat à long terme de la société ZEPHIR**

Ce contrat constitue des prestations de services intracommunautaires exonérées de TVA pour le prestataire : la société ZEPHIR

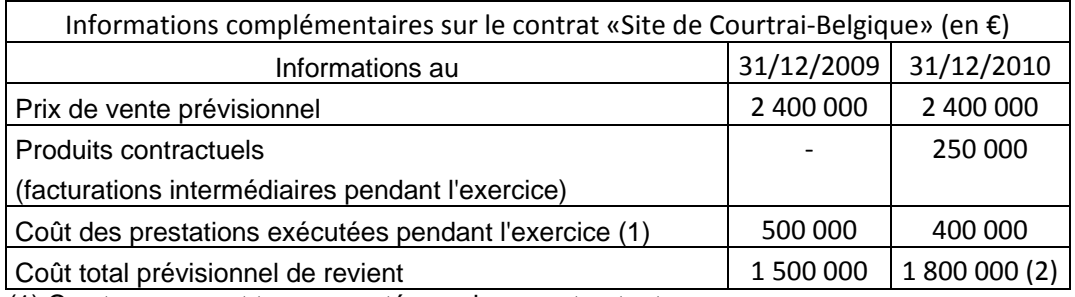

(1) Ces travaux sont tous acceptés par le cocontractant.

(2) Montant ré-estimé avec fiabilité, compte tenu des informations disponibles et de l'avancement du contrat.

#### **Annexe 6**

#### **Opérations réalisées en janvier 2010 par M.THALES**

#### **Charges et dépenses professionnelles**

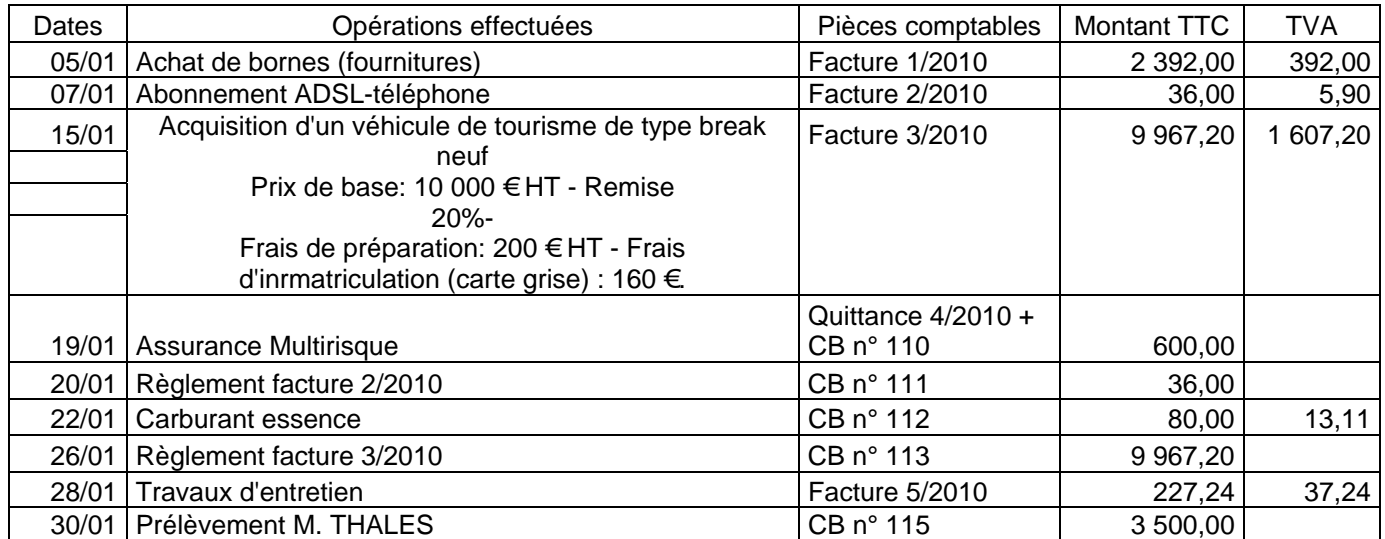

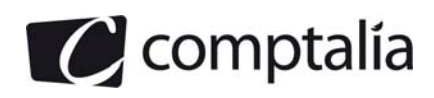

 1ère Ecole en ligne des professions comptables

#### **Produits et recettes professionnelles**

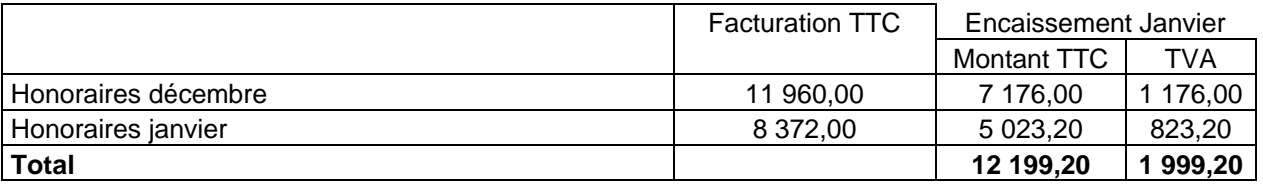

Les recettes ont été comptabilisées sur une seule ligne le 31 janvier d'après le bordereau de remise de chèques à l'encaissement.

#### **Divers**

27/01 rétrocession de 1 016,60 € (dont TV A=166,60 €) d'honoraires à un confrère qui a réalisé un travail de bornage pour le compte de M. THALES (facture + CB n° 114).

#### **Annexe 7**

#### **Extrait de la nomenclature comptable des professions libérales**

**Impôts et taxes** (dont TVA payée lorsque la comptabilité est tenue TTC)

#### . **Travaux, fournitures et services extérieurs**:

- Loyers et charges locatives
- Location de matériel et de mobilier
- Entretien et réparations
- Personnel intérimaire
- Petit outillage
- Chauffage, eau, gaz, électricité
- Honoraires ne constituant pas des rétrocessions
- Primes d'assurances

#### **Transports et déplacements:**

- Frais de voyages et de séjours
- Frais de voiture automobile
- Autres frais de déplacement

#### **Charges sociales personnelles:**

- Assurance vieillesse
- Assurance maladie
- Allocations familiales
- Autres charges

#### **Frais divers de gestion :**

- Frais de réception, de représentation et de congrès
- Fournitures de bureau
- Documentation
- Frais de PTT
- Frais d'actes et de contentieux
- Cotisations syndicales et professionnelles
- Autres frais divers de gestion

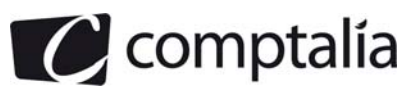

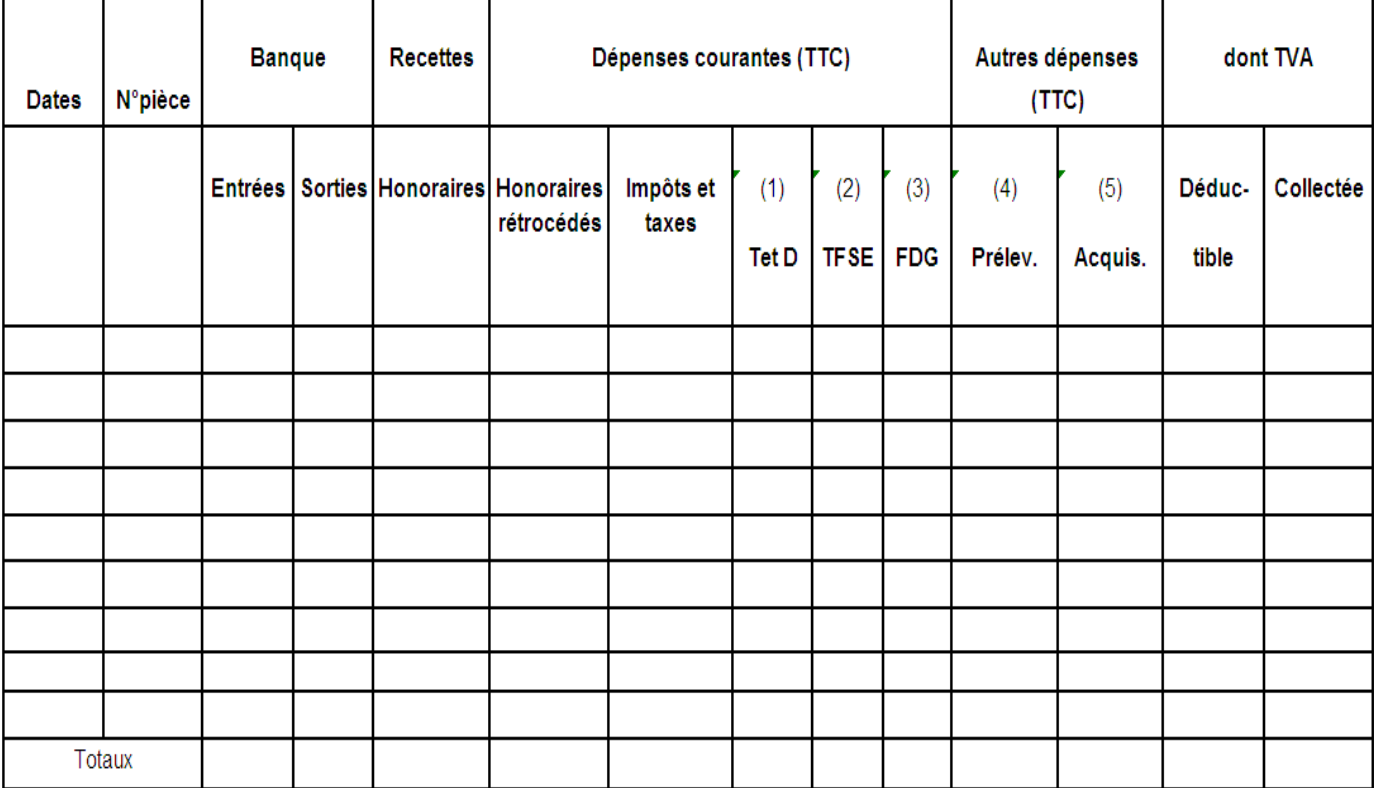

(1) Transports et déplacements (2) Travaux, fournitures et services extérieurs (3) Frais divers de gestion\*<br>(4) Prélèvements de l'exploitant (5) Acquisitions d'immobilisations

 $(5)$  Acquisitions d'immobilisations

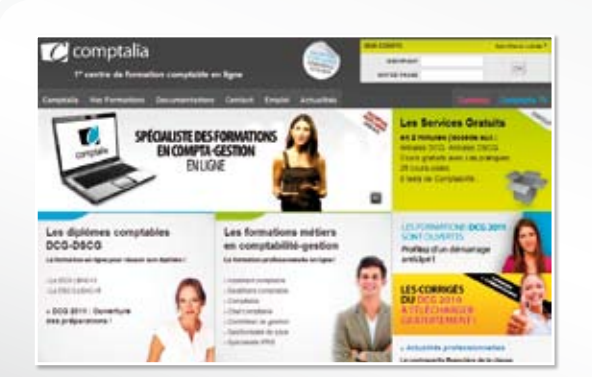

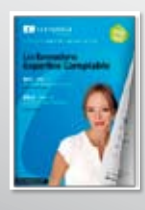

**CONSULTEZ** notre documentation sur notre site

# **Comptalia Formation**

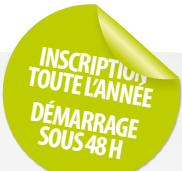

**Préparations aux DCG-DSCG Formations en Comptabilité, Gestion de la paye, Spécialisation IFRS... en ligne.**

- › Formation complète sur mesure à votre rythme
- › Cours en ligne + supports papier + cours-vidéo
- › Assistance permanente de vos formateurs
- › Devoirs corrigés séances de cours en direct sur Internet

# Et tellement plus sur **www.comptalia.com**

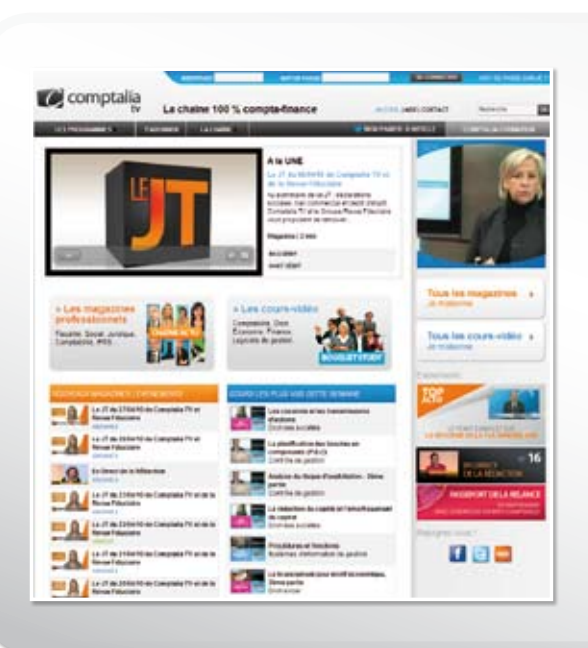

# **Comptalia TV**

# **La chaîne du savoir comptable.**

- › Cours-vidéo à la demande pour tout le programme DCG et DSCG
- › Cours-vidéo sur l'utilisation des logiciels comptables
- › Magazines d'information professionnelle : l'actualité Fiscale, Sociale, Juridique, Comptable, IFRS...

# Allez-voir sur

# **www.comptalia.tv**

# **UNE QUESTION ?**

**Comment finaliser mon DCG ou mon DSCG ? Quelle formation professionnelle pour mon projet ? Comment fonctionnent les formations Comptalia via Internet ? Mes frais de formation peuvent-ils être pris en charge ?...**

# **Nos conseillers vous renseignent au**

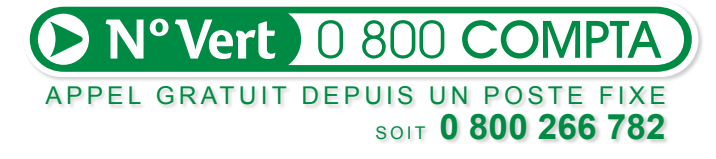

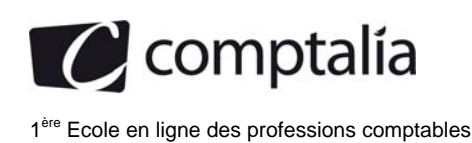

## **DOSSIER 1 – CONSTITUTION DE SOCIETES**

#### **1. Rappeler les règles juridiques applicables lors de la constitution d'une société anonyme en ce qui concerne la libération du capital pour les actions relatives aux apports en numéraire et les actions relatives aux apports en nature.**

Les actions relatives aux apports en numéraire doivent être libérées, dans une société anonyme, au moins de la moitié lors de leur souscription.

La libération du surplus intervient, en une ou plusieurs fois, sur appel du conseil d'administration, du directoire ou du gérant, dans un délai maximum de 5 ans.

Les actions relatives aux apports en nature (immobilisations, créances, dettes) doivent être intégralement libérées à leur souscription.

#### **2. Justifier le choix du directeur financier en matière de comptabilisation des frais de constitution. Ce choix estil conforme à la méthode préférentielle préconisée par le règlement 99-03 du CRC ?**

La méthode préférentielle préconisée par le règlement 99-03 du CRC est l'inscription des frais de constitution dans les compte de charges par nature correspondant aux dépenses engagées.

C'est le choix du directeur financier, qui se justifie, car ces frais ne génèrent pas d'avantages économiques futurs et la méthode préférentielle conduit généralement à une meilleure information financière

#### **Remarque** :

Les frais d'établissement peuvent faire l'objet d'une inscription à l'actif du bilan. Si les frais d'établissement ont été comptabilisés en charge par nature, on les transfère ainsi :

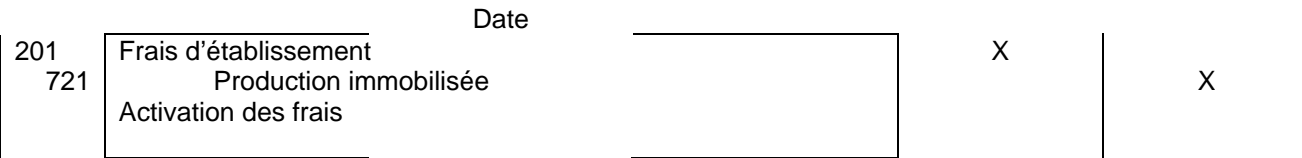

Ils sont alors amortis selon le mode linéaire sur 5 ans au plus (au minimum 1/5 par an et au maximum 50% par an).

#### **3. Déterminer les apports en nature et les apports en numéraire. Procéder aux enregistrements des écritures du mois de janvier 2010 au journal de la société PLUTON.**

#### ¾ **Apports en nature**

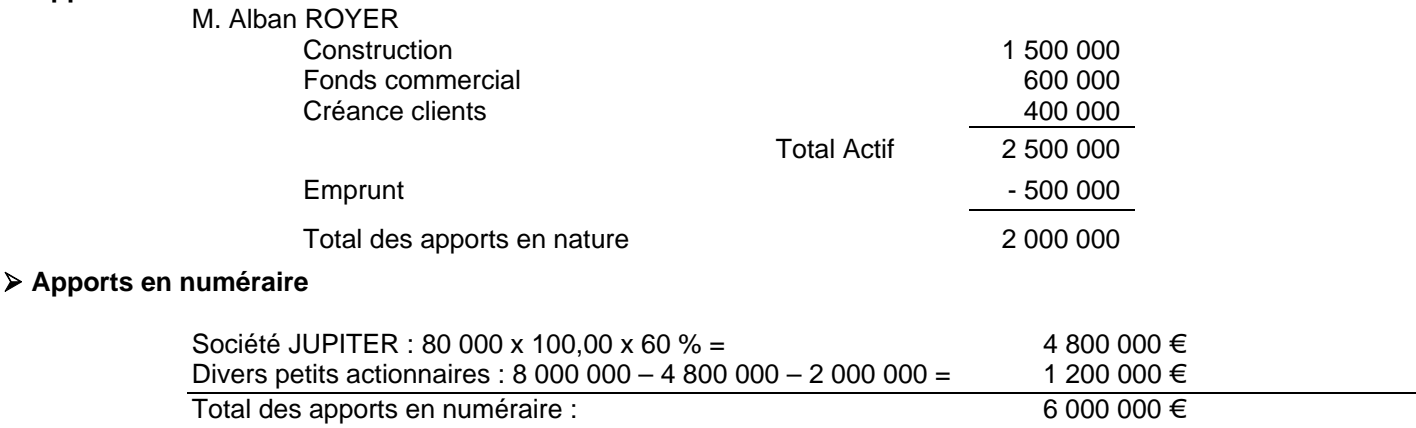

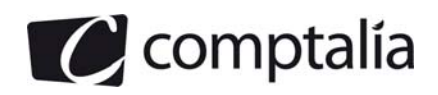

#### **Ecritures comptables du mois de janvier :**

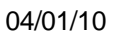

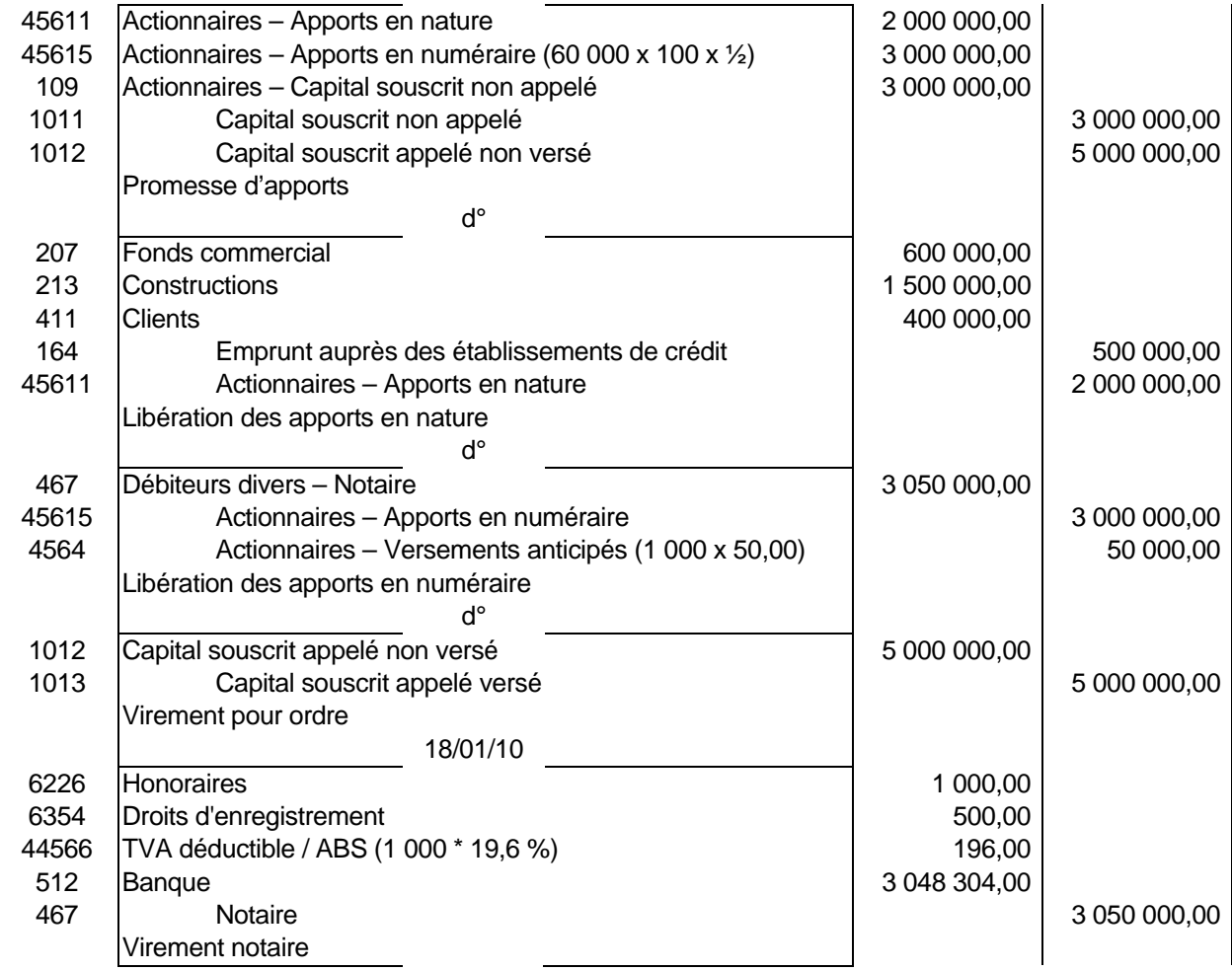

**4. Procéder aux enregistrements des écritures du mois de novembre 2010 au journal de la société PLUTON.** 

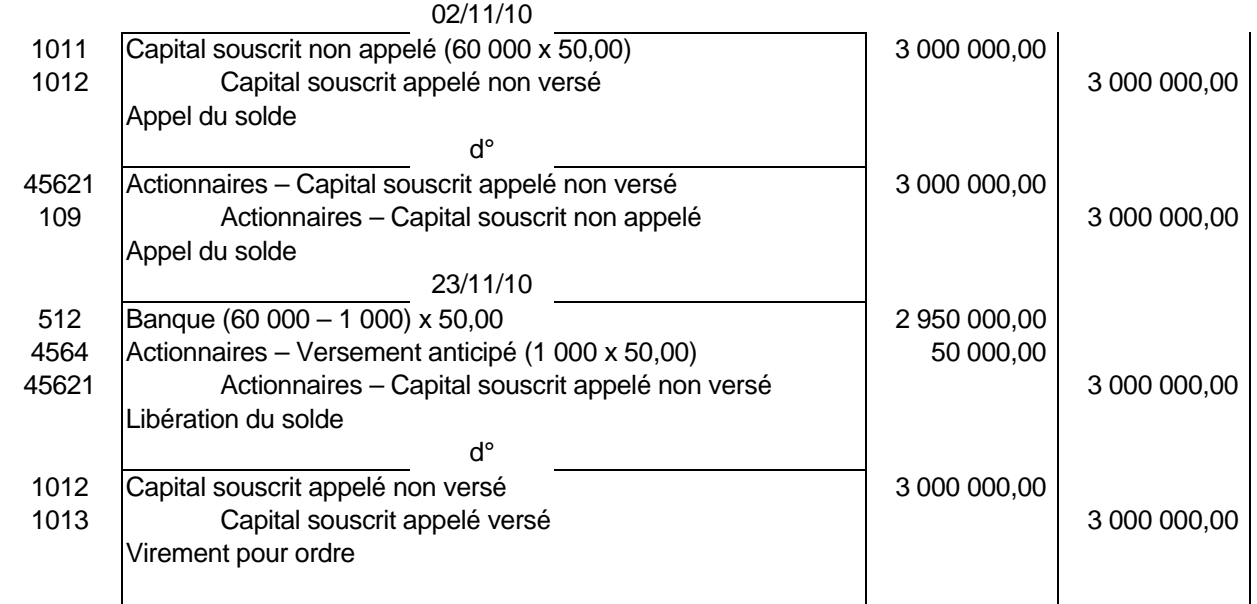

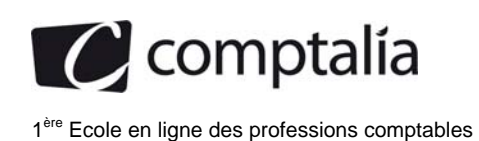

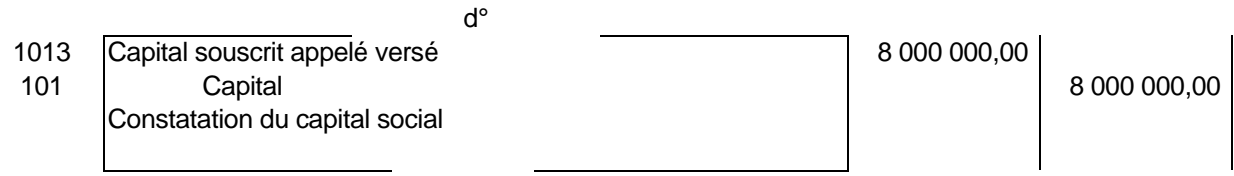

#### **5. Enregistrer dans les comptes de la SA JUPITER les écritures de souscription et de libération des titres de la société PLUTON.**

La SA JUPITER souscrit 60 % du capital de la société PLUTON, soit : 80 000 x 60 % = 48 000 actions.

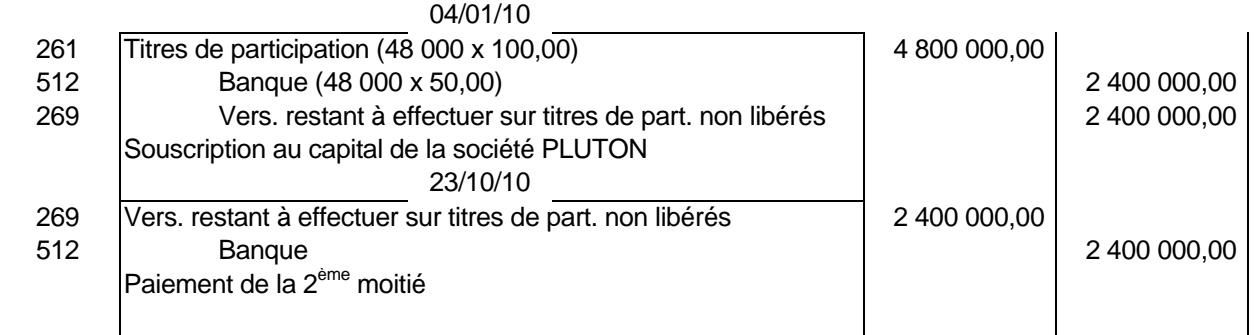

#### **6. Préciser le type de contrôle exercé par la société JUPITER sur la société PLUTON et la méthode de consolidation à retenir pour la présentation des comptes consolidés du groupe.**

La société JUPITER exerce un contrôle exclusif sur la société PLUTON, en effet, elle détient 60 % du capital de cette société, ce pourcentage est supérieur à 50 %.

La méthode de consolidation à retenir, pour présenter les comptes consolidés, est l'intégration globale.

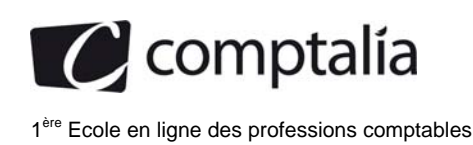

## **DOSSIER 2 – GESTION DES IMMOBILISATIONS DE LA SOCIETE VULCAIN**

#### **1. Par quel organisme ont été remplacés le Conseil National de la Comptabilité et le Comité de la Réglementation Comptable par l'ordonnance n° 2009-79 du 22 janvier 2009 ? Indiquer ses principales missions.**

Depuis 2009, l'Autorité des Normes Comptables remplace le CNC (Conseil National de la Comptabilité) et le CRC (Comité de la Réglementation Comptable) qui ont fusionné laissant place à ce nouvel organisme (ordonnance du 22/01/09).

L'ANC est le principal organisme de normalisation comptable en France.

L'application obligatoire, depuis 2005, des normes IFRS pour l'établissement des comptes consolidés des sociétés cotées françaises, a profondément modifié les enjeux des institutions comptables françaises.

La réforme des organismes de normalisation vise à :

- simplifier et améliorer le processus de réglementation comptable en regroupant toutes les parties prenantes ;
- consolider les compétences afin de créer un régulateur unique, en France ;
- donner les moyens et une cohérence à la nouvelle autorité comptable pour s'imposer sur le plan national.

#### **Les principales missions dévolues à l'ANC sont :**

- d'établir sous forme de règlements les prescriptions comptables,
- de donner un avis sur toute disposition législative ou réglementaire contenant des mesures de nature comptable
- d'émettre de sa propre initiative ou à la demande du ministre chargé de l'économie, des avis et des prises de position, dans le cadre de l'élaboration des normes comptables internationales
- de veiller à la coordination et à la synthèse des travaux théoriques et méthodologiques conduits en matière comptable
- de proposer des recommandations

L'ANC pourra déléguer certaines de ces missions à des commissions spécialisées (sauf celle de réglementation).

L'ANC dispose de tous les pouvoirs et d'une plus grande autonomie pour édicter l'ensemble des règles comptables privées

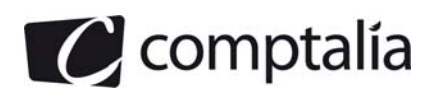

**2. Après avoir rappelé la définition d'un actif et d'une immobilisation incorporelle, préciser en quoi les coûts liés à l'enregistrement et à l'autorisation d'une substance chimique constituent un actif. Indiquer les conditions de la comptabilisation au bilan de cet actif.** 

#### **Définition d'un actif** :

Selon l'article 211-1.1 du règlement n°99-03 du CRC relatif au Plan comptable général, « un actif est un élément identifiable du patrimoine ayant une valeur économique positive pour l'entité, c'est-à-dire un élément générant une ressource que l'entité contrôle du fait d'évènements passés et dont elle attend des avantages économiques futurs »

#### **Définition d'une immobilisation incorporelle :**

Le P.C.G art 211-1 définit une immobilisation incorporelle comme étant "un actif non monétaire sans substance physique"

#### **Comptabilisation en actif de la substance chimique** :

Au vu des informations contenues dans l'avis du CNC n° 2009-13, les coûts liés à l'enregistrement pour mise en conformité avec le règlement REACH remplissent les critères de définition et de comptabilisation d'un actif.

En effet, ces coûts sont :

 **- identifiables :** cet enregistrement constitue en effet le droit légal de poursuivre la production, la commercialisation ou la transformation du XU 3000

 **- contrôlés :** une fois obtenu l'enregistrement, l'entité contrôle les avantages économiques qui pourraient être générés par la production, l'importation ou la transformation de la substance chimique

 **- générateurs d'avantages économiques futurs :** ils contribuent, aux flux nets de trésorerie bénéficiant au déclarant. Les dépenses engagées pour répondre à la réglementation REACH ne procurent pas directement d'avantages économiques futurs additionnels mais conditionnent l'obtention des avantages économiques futurs liés à la production, l'importation ou la transformation de la substance autorisée.

 En effet, en l'absence d'enregistrement, l'entité ne serait plus autorisée à poursuivre l'activité liée à cette substance chimique et perdrait donc les avantages économiques futurs qui y sont attachés.

#### **Conditions de la comptabilisation au bilan de cet actif** :

A notre avis, les frais engagés auprès du laboratoire gamma, pour la procédure d'enregistrement et d'autorisation de la substance chimique, doivent être comptabilisés en immobilisations incorporelles, sous réserve de remplir les critères relatifs aux coûts de développement.

La société VULCAIN doit notamment démontrer, pour la substance chimique XU 3000 :

- la capacité à constituer le dossier technique en vue de son enregistrement ;
- la volonté de continuer à l'exploiter dans le futur ;

 - les moyens techniques et financiers à poursuivre son exploitation au-delà de la date d'enregistrement. Cette exploitation doit permettre de rentabiliser les dépenses engagées au titre de l'enregistrement.

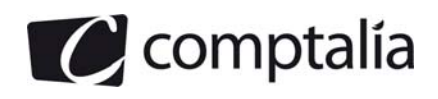

#### **3. Procéder à l'enregistrement comptable de la construction, du coût de démantèlement et des coûts d'enregistrement du XU 3000 au 1er janvier 2010.**

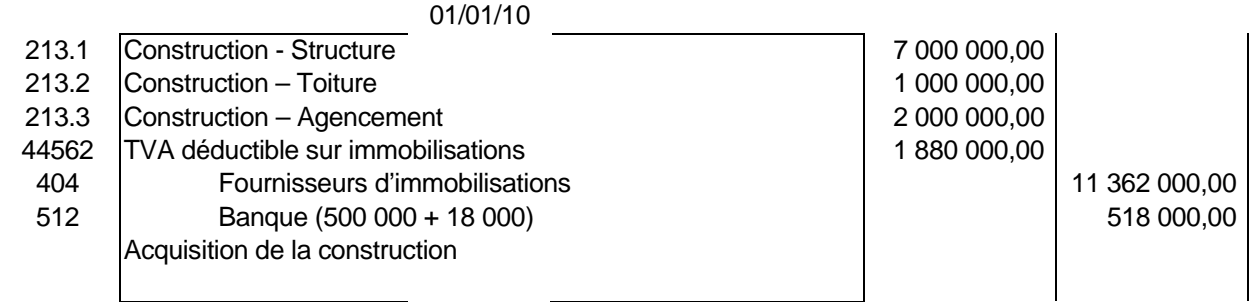

#### **Remarque :**

Les couts de restauration sont comptabilisés à l'actif et seront amortis au même rythme que la structure. En contrepartie, une provision doit être constituée dés lors que les conditions de constitution sont remplies A savoir :

- existence d'une obligation à la clôture

- sortie de ressources probables à l'arrêté des comptes et sans contrepartie
- possibilité d'estimation avec une fiabilité suffisante

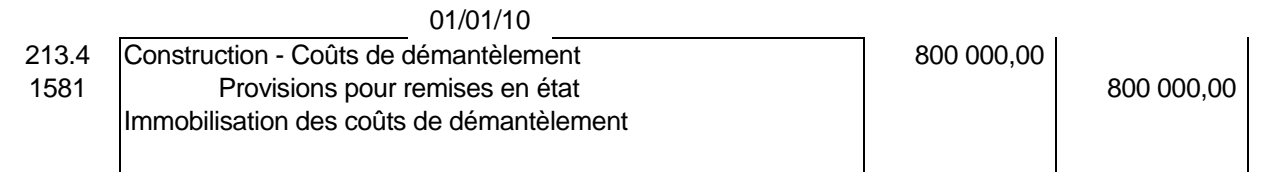

Par hypothèse, n'étant pas précisé dans l'énoncé, nous n'avons pas tenu compte de la TVA sur les coûts de démantèlement.

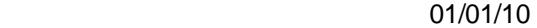

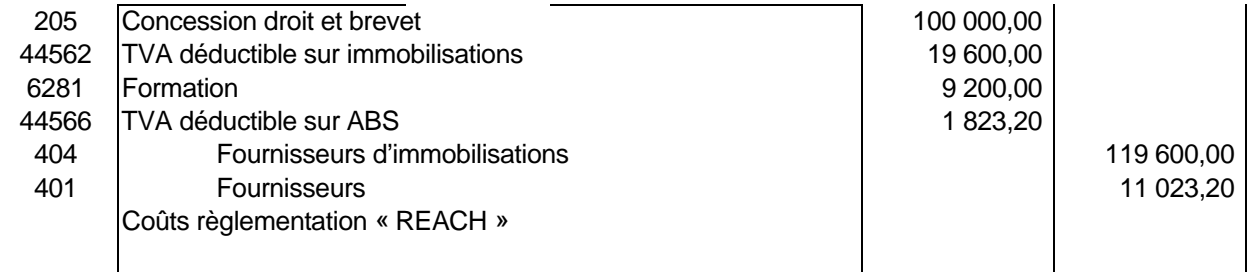

La formation des utilisateurs, ainsi que les coûts administratifs généraux (structure non dédiée) ne sont pas intégrés dans la valeur de l'immobilisation.

Les coûts administratifs ont déjà été comptabilisés dans les comptes de charges par nature.

#### **4. Enregistrer les écritures d'inventaire au 31 décembre 2010.**

Calcul des amortissements pour l'exercice 2010 :

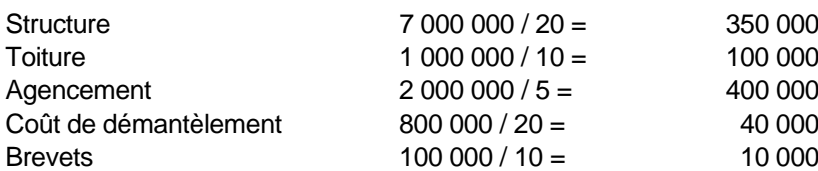

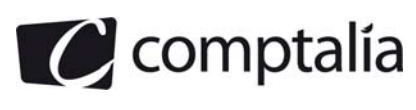

#### **Remarque** :

Il est précisé dans l'extrait de l'avis du CNC n°2009-13 que la durée d'amortissement du droit est la durée la plus courte entre la durée d'autorisation (ici 12 ans) et la durée probable d'utilisation prévue par l'entreprise (ici 10 ans).

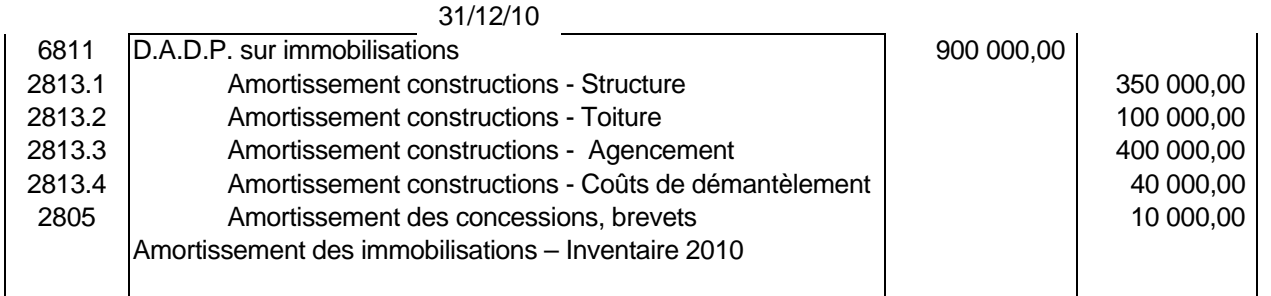

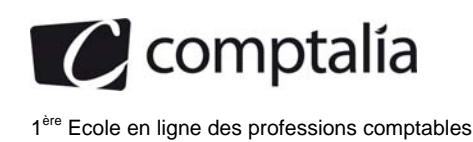

## **DOSSIER 3 – CHANGEMENT COMPTABLE ET CONTRAT A LONG TERME**

## **DE LA SOCIETE ZEPHIR**

#### **1. Indiquer la méthode préférentielle pour le traitement comptable des contrats à long terme prévue par le règlement 99-03.**

La méthode de l'avancement, conduisant à une meilleure information, est considérée comme préférentielle pour le traitement comptable des contrats à long terme.

La décision d'adopter la méthode à l'avancement porte sur tous les contrats en cours à cette date.

**2. Dans le cas d'un contrat à long terme bénéficiaire, expliquer les différences entre la méthode à l'achèvement et la méthode à l'avancement, en ce qui concerne la présentation du bilan et du compte de résultat (aucune écriture n'est exigée).** 

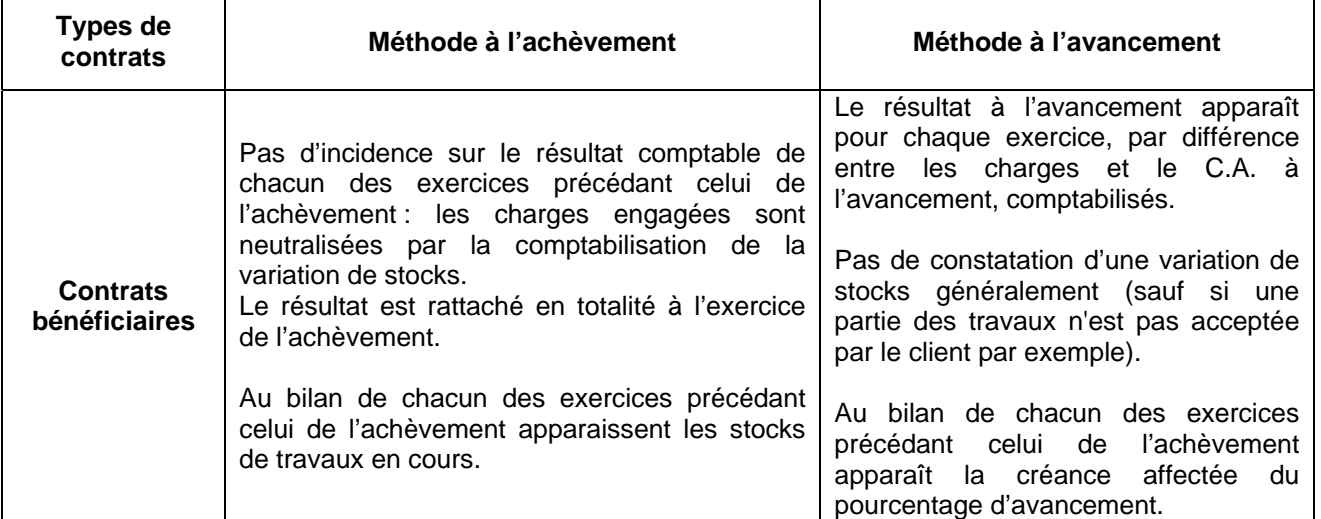

**3. Après avoir rappelé les différentes catégories de changement comptable prévues par l'article 314 du règlement 99-03, préciser la nature du changement comptable intervenu au 1er janvier 2010 pour la société ZEPHIR. Ce changement comptable est-il irréversible ?** 

Les changements comptables sont composés par :

- les changements de méthodes comptables
- les changements d'estimation et de modalités d'application
- les corrections d'erreurs
- les changements d'options fiscales.

Le changement exceptionnel de situation ne suffit pas, à lui seul, à justifier le changement de méthode. Il est nécessaire que la nouvelle méthode aboutisse à une meilleure information telle l'adoption d'une méthode préférentielle conduisant par définition à une meilleure information.

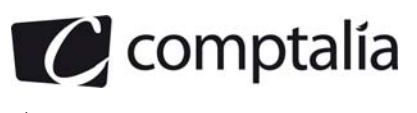

La nature du changement comptable intervenu au 1<sup>er</sup> janvier 2010 pour la société ZEPHIR, est un changement de méthode comptable.

En effet, le PCG prévoit parmi les méthodes préférentielles le choix de la méthode à l'avancement dans les contrats à long terme.

En cas d'adoption de la méthode à l'avancement, **un changement inverse** ne pourrait être justifié que par la réunion des deux événements suivants : changement exceptionnel dans la situation de l'entité et recherche d'une meilleure information financière (PCG 120-4 et 130-5).

Cette éventualité est hautement improbable puisque, par définition, une méthode préférentielle est censée donner une meilleure information.

#### **4. Présenter la ou les écritures enregistrées au 31 décembre 2009 sur le contrat « Courtrai ».**

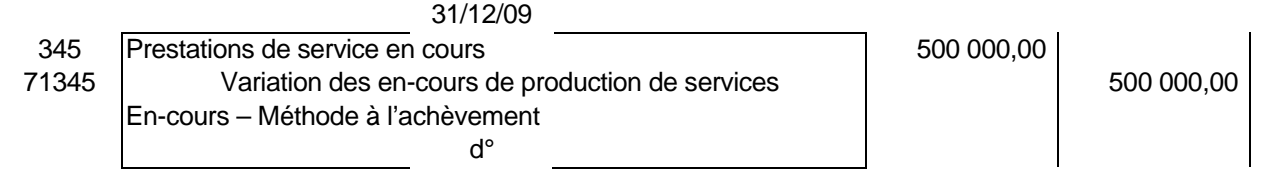

#### **5. Enregistrer au 1er janvier 2010, l'écriture constatant le changement comptable (tenir compte de l'impact de l'impôt au taux de 33,1/3 %).**

Calcul du % d'avancement pour 2009 (méthode rétrospective) : 500 000 / 1 500 000 = 1/3 soit 33,1/3 %.

Calcul du produit à l'avancement : 2 400 000 x 33,1/3 % = 800 000 €.

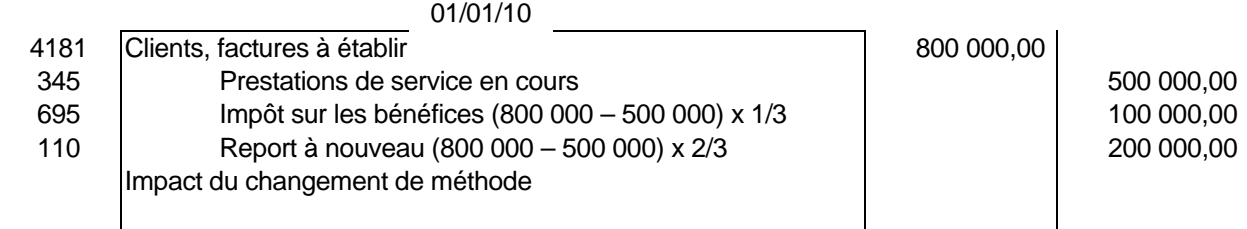

#### **6. Enregistrer la ou les écritures nécessaires au 31 décembre 2010 sur le contrat « Courtrai ».**

Calcul du % d'avancement pour 2010 : (500 000 + 400 000) / 1 800 000 = 0,5 soit 50 %.

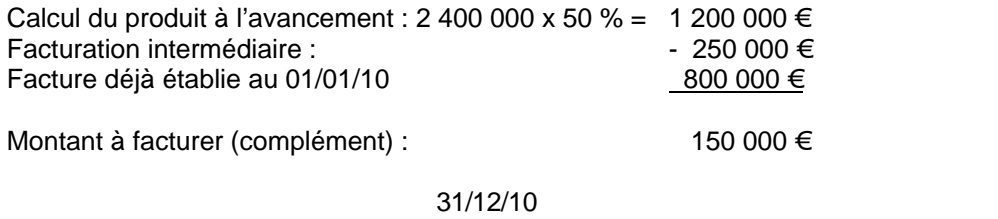

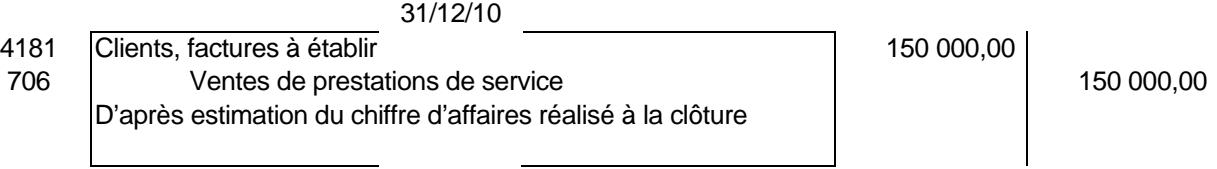

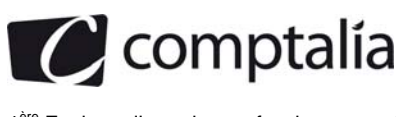

# **DOSSIER 4 – COMPTABILITE DES PROFESSIONS LIBERALES**

#### **1. Préciser les modes de comptabilisation des opérations d'un professionnel libéral exerçant à titre individuel.**

Les professions libérales n'étant pas des professions commerciales puisque l'activité libérale est par nature civile, leurs obligations comptables ne résultent pas du code de commerce mais uniquement, sauf cas particulier, de dispositions d'ordre fiscal.

On rencontre donc deux types de comptabilités :

- des comptabilités de trésorerie en partie simple ou double
- et des comptabilités de type commercial en partie double.

#### **Remarque : Comptabilisation de la TVA**

Qu'ils aient une comptabilité de caisse ou une comptabilité d'engagement, les professionnels libéraux assujettis à la TVA, ont le choix entre l'enregistrement des leurs recettes et dépenses toutes taxes comprises (TTC) ou hors taxes (HT)

En l'espèce, le livre journal fourni en annexe A nous précise que les dépenses et les recettes sont en TTC

#### **2. Compléter le document fourni en annexe A afin de comptabiliser les opérations réalisées en janvier 2010.**

S'agissant d'une comptabilité de trésorerie, nous comptabiliserons les opérations donnant lieu à encaissement ou décaissement (CB, remise de chèques,…)

Cf Annexe A, page suivante

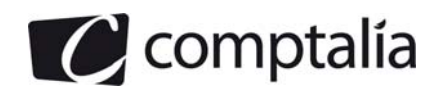

#### **Annexe A : Livre journal (à rendre avec la copie)**

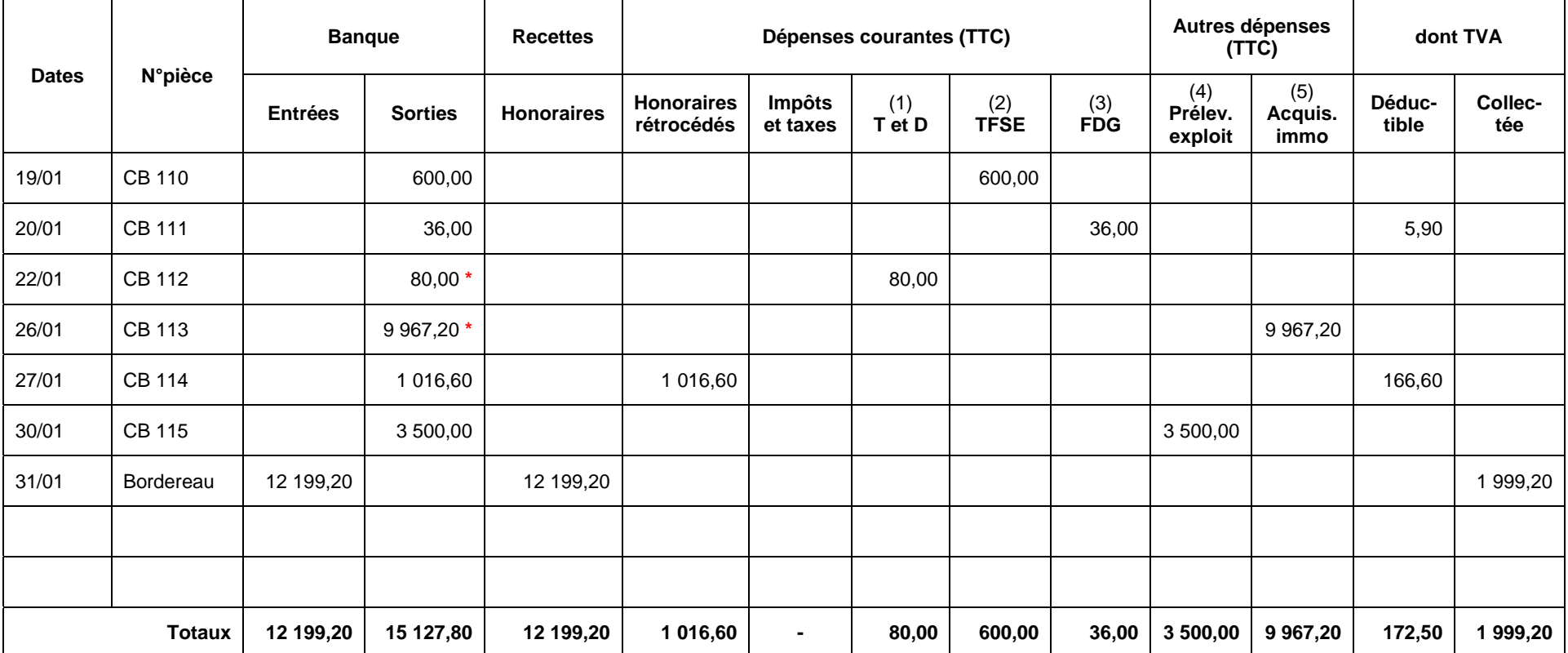

(2) Transports et déplacements (2) Travaux, fournitures et services extérieurs (3) Frais divers de gestion (4) Prélèvements de l'exploitant

(5) Acquisitions d'immobilisations

**\*** Attention TVA non déductible (sur les véhicules de tourisme et frais associés)